ФИО: Белгородский Валерий Савульевич стерство науки и высшего образования Российской Федерации Должность: Ректор<br>Должность: Ректор до 2024 Федеральное государственное бюджетное образовательное учреждение высшего образования «Российский государственный университет им. А.Н. Косыгина 8df276ee93e17c18e7bee9e7cad2d0ed9ab82473(Технологии. Дизайн. Искусство)» Документ подписан простой электронной подписью Информация о владельце: Дата подписания: 25.06.2024 15:24:10 Уникальный программный ключ:

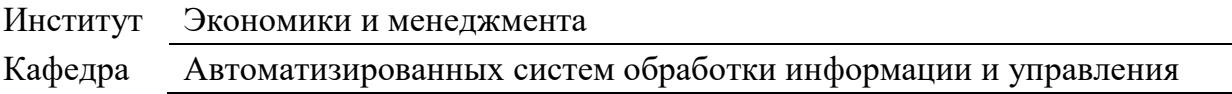

## **РАБОЧАЯ ПРОГРАММА УЧЕБНОЙ ДИСЦИПЛИНЫ**

#### **Информационные и коммуникационные технологии в профессиональной деятельности**

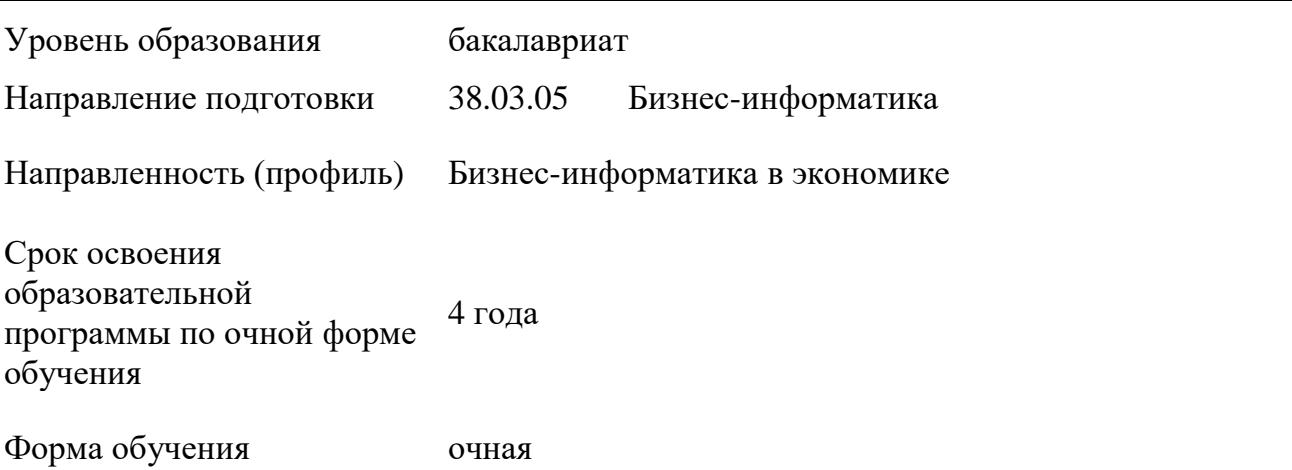

Рабочая программа учебной дисциплины «Информационные и коммуникационные технологии в профессиональной деятельности» основной профессиональной образовательной программы высшего образования*,* рассмотрена и одобрена на заседании кафедры, протокол № 8 от 27.03.2024 г.

Разработчик рабочей программы учебной дисциплины*:*

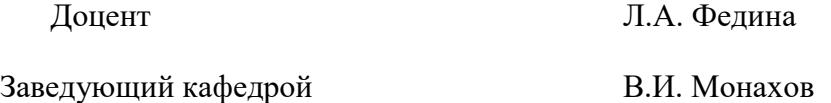

#### **1. ОБЩИЕ СВЕДЕНИЯ**

Учебная дисциплина «Информационные и коммуникационные технологии в профессиональной деятельности» изучается в первом семестре. Курсовая работа/Курсовой проект – не предусмотрены.

1.1. Форма промежуточной аттестации:

экзамен

#### 1.2. Место учебной дисциплины в структуре ОПОП

Учебная дисциплина «Информационные и коммуникационные технологии в профессиональной деятельности» относится к обязательной части программы.

Основой для освоения дисциплины являются результаты обучения по предыдущему уровню образования в части сформированности универсальных компетенций, а также общепрофессиональных компетенций, в случае совпадения направлений подготовки предыдущего и текущего уровня образования.

Результаты обучения по учебной дисциплине, используются при изучении следующих дисциплин:

- − Основы цифровой экономики;
- − Информационная безопасность;
- − Управление системами хранения информации;

Анализ и диагностика финансово-хозяйственной деятельности предприятия.

Результаты освоения учебной дисциплины в дальнейшем будут использованы при прохождении производственной практики и выполнении выпускной квалификационной работы.

### **2. ЦЕЛИ И ПЛАНИРУЕМЫЕ РЕЗУЛЬТАТЫ ОБУЧЕНИЯ ПО ДИСЦИПЛИНЕ**

Целями изучения дисциплины «Информационные и коммуникационные технологии в профессиональной деятельности» являются:

овладение методикой сбора, анализа и обработки данных, необходимых для решения профессиональных задач;

− формирование основных навыков для решения аналитических и исследовательских задач;

− формирование способности решать стандартные задачи профессиональной деятельности с применением информационно-коммуникационных технологий и с учетом основных требований информационной безопасности;

приобретение навыков использования современных технических средств и информационных технологий для решения задач профессиональной области;

формирование у обучающихся компетенций, установленных образовательной программой в соответствии с ФГОС ВО по данной дисциплине.

Результатом обучения по учебной дисциплине является овладение обучающимися знаниями, умениями, навыками и опытом деятельности, характеризующими процесс формирования компетенций и обеспечивающими достижение планируемых результатов освоения учебной дисциплины.

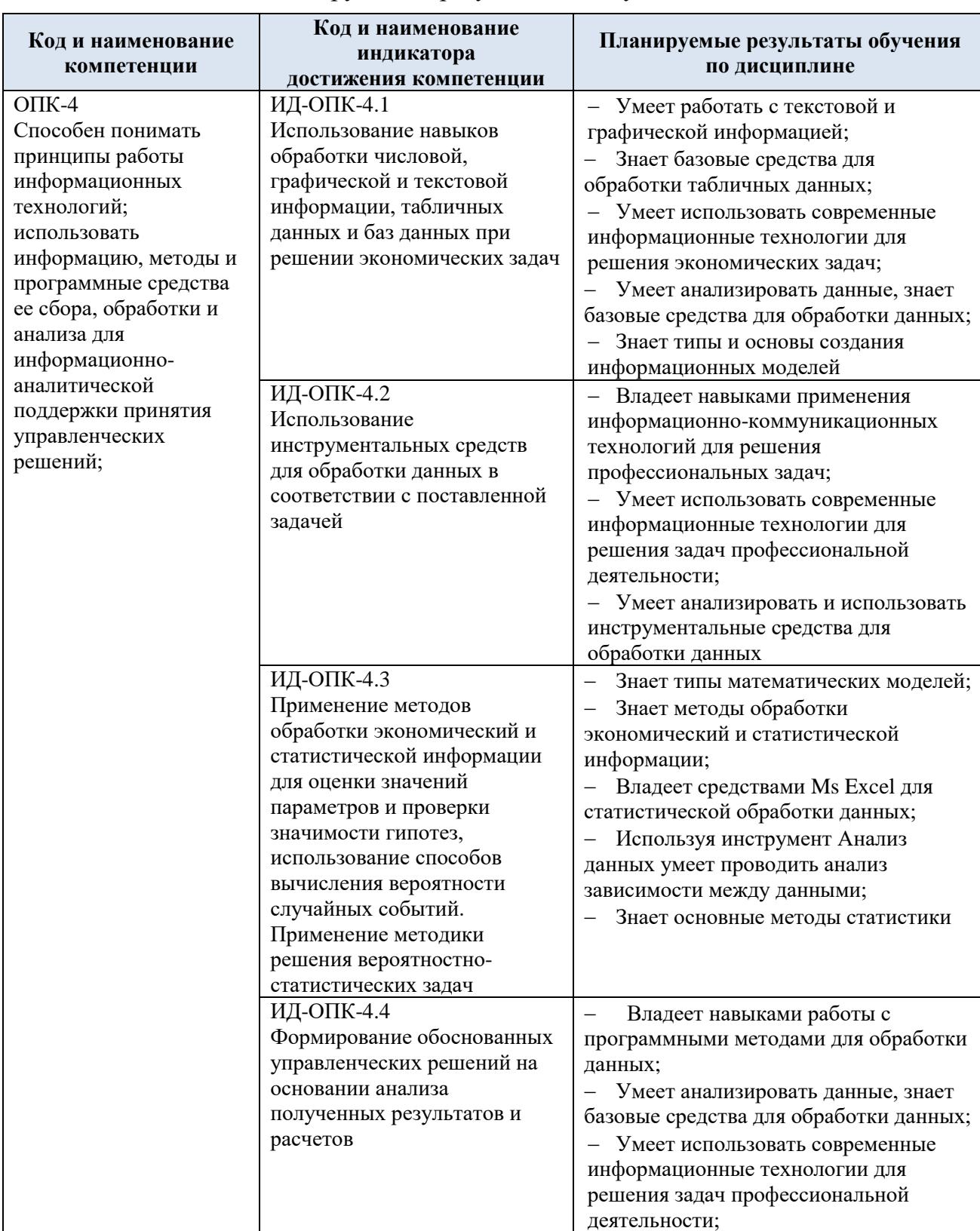

#### Формируемые компетенции, индикаторы достижения компетенций,  $2.1.$ соотнесённые с планируемыми результатами обучения по дисциплине:

#### СТРУКТУРА И СОДЕРЖАНИЕ УЧЕБНОЙ ДИСЦИПЛИНЫ  $3.$

Общая трудоёмкость учебной дисциплины по учебному плану составляет:

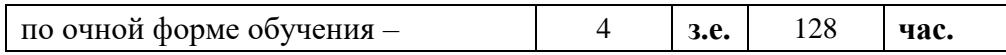

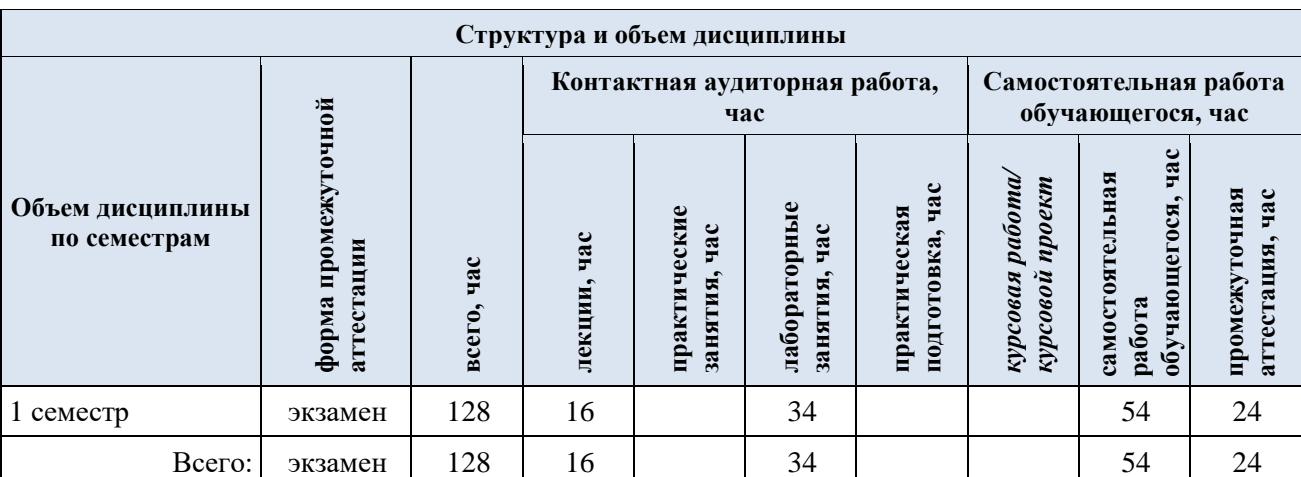

### 3.1. Структура учебной дисциплины для обучающихся по видам занятий (очная форма обучения)

3.2. Структура учебной дисциплины для обучающихся по разделам и темам дисциплины: (очная форма обучения)

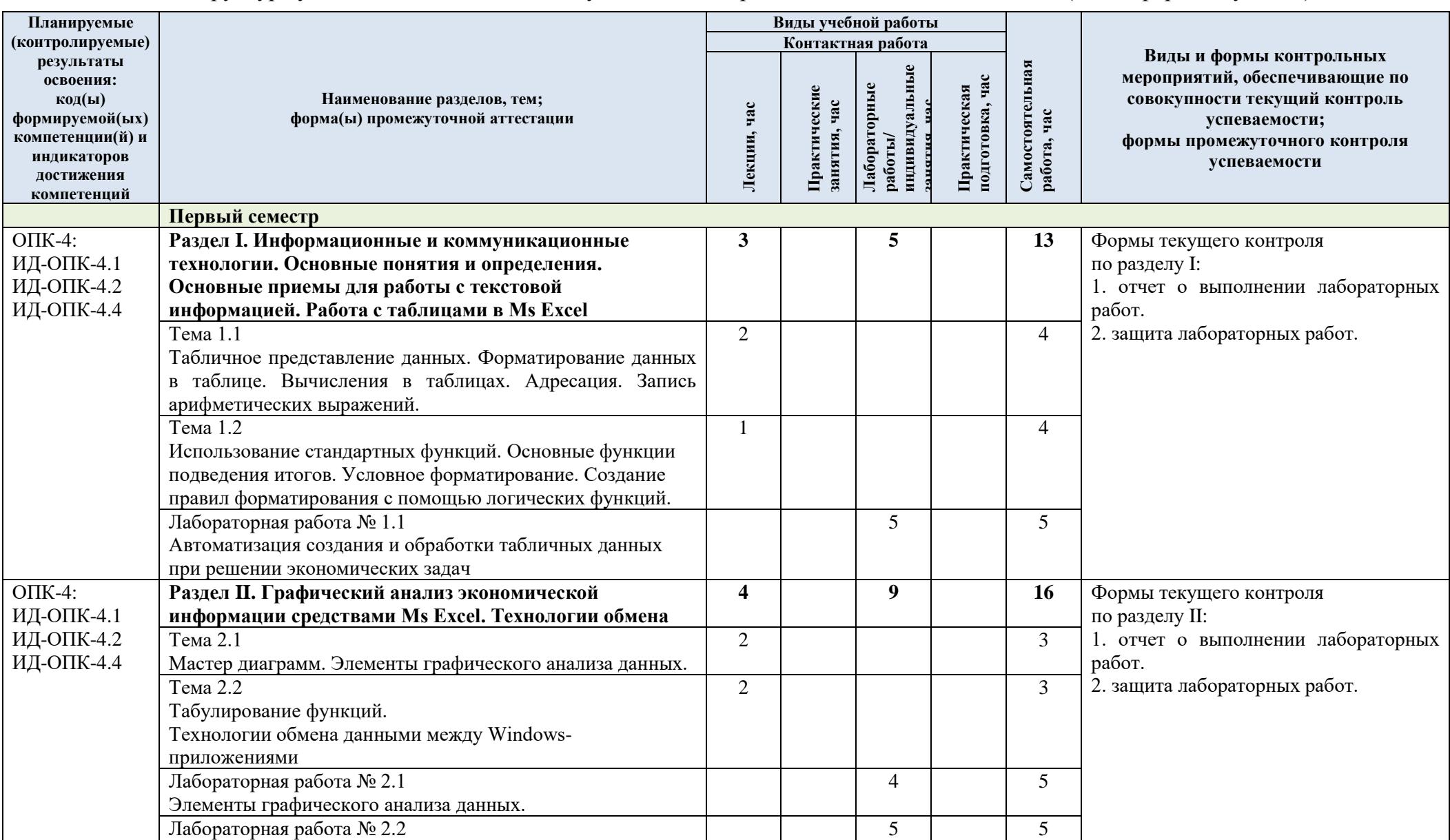

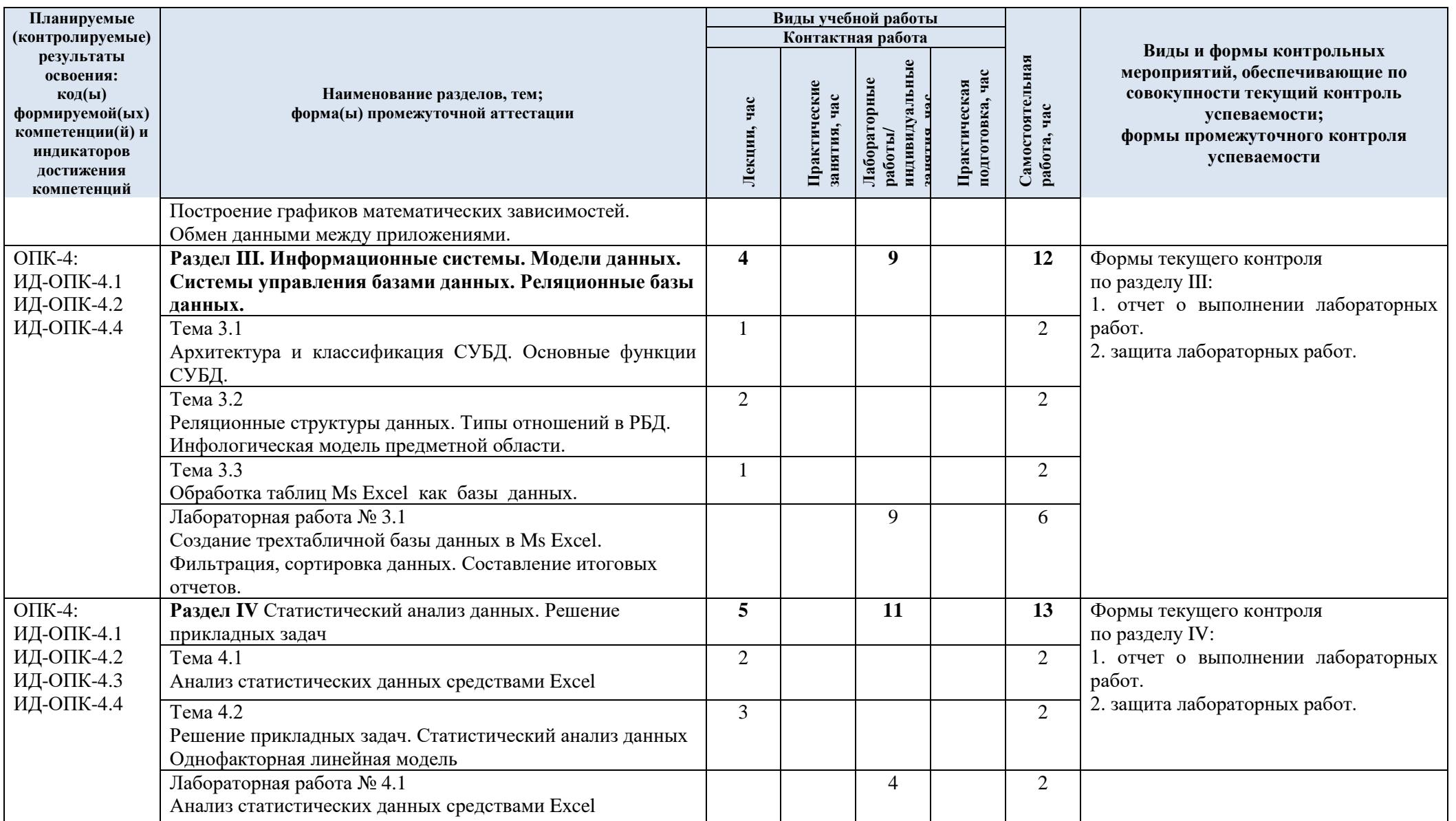

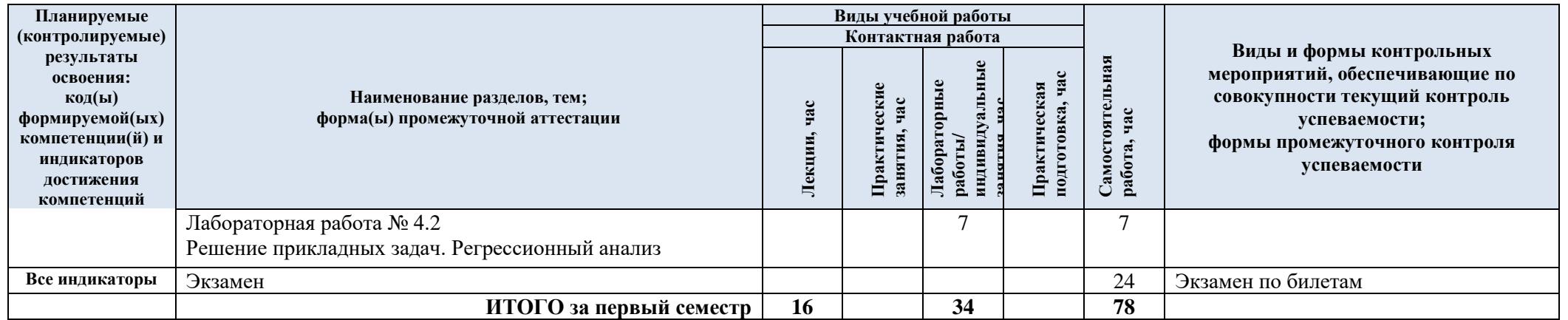

| № пп       | Наименование раздела и                                                    | Содержание раздела (темы)                                                                               |  |
|------------|---------------------------------------------------------------------------|----------------------------------------------------------------------------------------------------|--|
|            | темы дисциплины                                                           |                                                                                                    |  |
| Раздел I   | Информационные и коммуникационные технологии. Основные понятия и          |                                                                                                    |  |
|            | определения. Основные приемы для работы с текстовой информацией. Работа с |                                                                                                    |  |
|            | таблицами в Ms Excel                                                      |                                                                                                    |  |
| Тема 1.1   | Табличное представление                                                   | Работа с таблицами в Ms Excel. Структура таблицы. Ввод                                                  |  |
|            | данных. Форматирование<br>данных в таблице.                               | и редактирование данных в Microsoft Excel.<br>Форматирование данных. Формат календарных дат.            |  |
|            | Вычисления в таблицах.                                                    | Арифметические выражения. Арифметические операции.                                                      |  |
|            | Адресация. Запись                                                         | Формулы рабочего листа. Относительные и абсолютные                                                      |  |
|            | арифметических выражений                                                  | ссылки. Форматирование данных.                                                                          |  |
| Тема 1.2   | Использование стандартных                                                 | Использование стандартных функций Microsoft Excel для                                                   |  |
|            | функций. Основные                                                         | обработки таблиц. Мастер функций. Категории функций.                                                    |  |
|            | функции подведения итогов.                                                | Аргументы функций. Функции для подведения итогов.                                                       |  |
|            | Условное форматирование.                                                  | Условное форматирование. Создание правил                                                                |  |
|            | Создание правил                                                           | форматирования с помощью логических функций.                                                            |  |
|            | форматирования с помощью                                                  | Правила выделения ячеек. Примеры.                                                                       |  |
|            | логических функций.                                                       |                                                                                                    |  |
| Раздел II  |                                                                           | Графический анализ экономической информации средствами Ms Excel. Технологии                             |  |
|            | обмена                                                                    |                                                                                                    |  |
| Тема 2.1   | Мастер диаграмм. Элементы                                                 | Графические средства Excel.                                                                             |  |
|            | графического<br>анализа                                                   | Классы диаграмм: встроенные или внедренные,                                                             |  |
|            | данных.                                                                   | диаграммные листы. Ряды данных и категории. Легенда.                                                    |  |
|            |                                                                           | Мастер диаграмм. Типы диаграмм. Построение и                                                            |  |
|            |                                                                           | настройка диаграмм. Настройка диаграмм. Типы линий                                                      |  |
|            |                                                                           | тренда. Величина достоверности аппроксимации (R-                                                        |  |
|            |                                                                           | квадрат). Создание линии тренда для ряда данных в Excel.                                                |  |
|            |                                                                           | Форматирование линии тренда. Удаление линии тренда                                                      |  |
| Тема 2.2   | Табулирование функций.                                                    | Табулирование функций. Функции одной и двух                                                             |  |
|            | Технологии обмена данными                                                 | переменных. Построение графиков математических                                                          |  |
|            | между Windows-                                                            | зависимостей. Технологии обмена данными между                                                           |  |
|            | приложениями                                                              | Windows-приложениями. Буфер промежуточного хранения                                                     |  |
|            |                                                                           | Clipboard. Технология DDE. Технология OLE. Связывание                                                   |  |
|            |                                                                           | объекта. Внедрение объекта.                                                                             |  |
| Раздел III |                                                                           | Информационные системы. Модели данных. Системы управления базами данных.                                |  |
|            | Реляционные базы данных.                                                  |                                                                                                    |  |
| Тема 3.1   | Архитектура<br>и                                                          | Автоматизированные информационные системы. База                                                         |  |
|            | СУБД.<br>классификация                                                    | данных (БД). Структурирование. Система управления                                                       |  |
|            | Основные функции СУБД.                                                    | базами данных (СУБД). Клиентские приложения. Ввод                                                       |  |
|            |                                                                           | данных. Обработка данных. Запросы по данным.                                                            |  |
|            |                                                                           | Фильтрация. Составление отчетов.                                                                        |  |
| Тема 3.2   | Реляционные структуры<br>данных. Типы отношений в                         | Модель представления данных: Иерархическая; сетевая;                                                    |  |
|            | РБД. Инфологическая                                                       | реляционная; постреляционная (объектно-реляционная);<br>объектно-ориентированная. Реляционная структура |  |
|            | модель предметной области.                                                | данных. Аспекты. Структурные элементы реляционной                                                       |  |
|            |                                                                           | БД. Типы отношений в реляционной БД. Информационно-                                                     |  |
|            |                                                                           | логическая модель предметной области.                                                                   |  |
| Тема 3.3   | Обработка таблиц Ms Excel                                                 | Разработка схемы данных. Функция ВПР. Организация                                                       |  |
|            | как базы данных.                                                          | запросов на выборку данных. Фильтрация данных.                                                          |  |
|            |                                                                           | Сортировка данных. Фильтрация таблицы с помощью                                                         |  |
|            |                                                                           | Расширенного фильтра. Правила формирования диапазона                                                    |  |
|            |                                                                           | условий для критерия сравнения. Правила формирования                                                    |  |
|            |                                                                           | диапазона условий для вычисляемого критерия.                                                            |  |
|            |                                                                           | Подведение итогов. Структурирование.                                                                    |  |

3.3. Краткое содержание учебной дисциплины

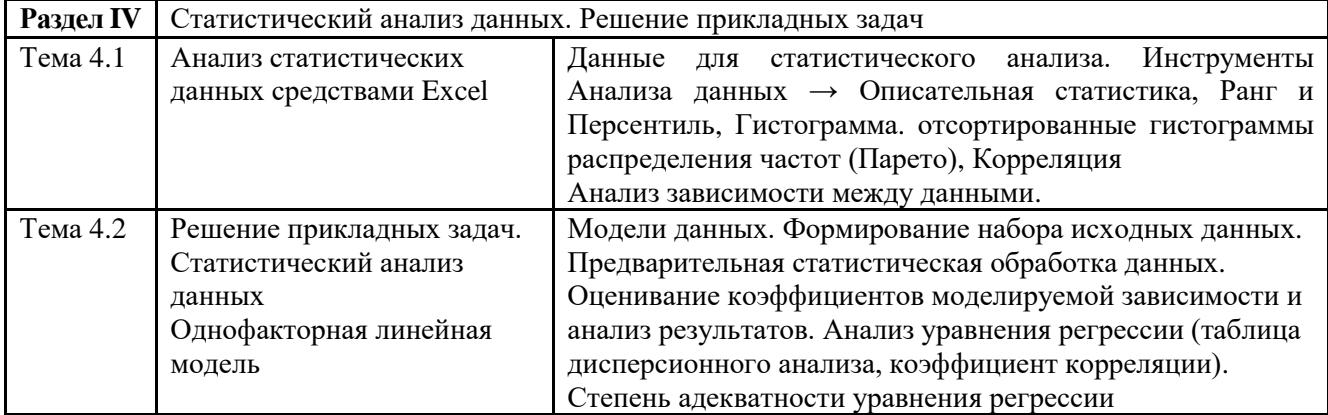

#### Организация самостоятельной работы обучающихся 3.4.

Самостоятельная работа студента - обязательная часть образовательного процесса,  $\mathbf K$ профессиональному направленная на развитие готовности  $\mathbf{H}$ личностному самообразованию, на проектирование дальнейшего образовательного маршрута и профессиональной карьеры.

Самостоятельная работа обучающихся по дисциплине организована как совокупность аудиторных и внеаудиторных занятий и работ, обеспечивающих успешное освоение лисциплины.

Аудиторная самостоятельная работа обучающихся по дисциплине выполняется на учебных занятиях под руководством преподавателя и по его заданию. Аудиторная самостоятельная работа обучающихся входит в общий объем времени, отведенного учебным планом на аудиторную работу, и регламентируется расписанием учебных занятий.

Внеаудиторная самостоятельная работа обучающихся - планируемая учебная, научноисследовательская, практическая работа обучающихся, выполняемая во внеаудиторное время по заданию и при методическом руководстве преподавателя, но без его непосредственного участия, расписанием учебных занятий не регламентируется.

Внеаудиторная самостоятельная работа обучающихся включает в себя:

- подготовку к лабораторным занятиям;  $-$
- $\equiv$ изучение учебных пособий;
- подготовку к выполнению работ и отчетов по ним;
- подготовка контрольных вопросов к защите работы;  $\equiv$
- $\equiv$ подготовку к промежуточной аттестации в течение семестра.

Самостоятельная работа обучающихся с участием преподавателя в форме иной контактной работы предусматривает групповую и индивидуальную работу с обучающимися и включает в себя:

проведение индивидуальных и групповых консультаций по отдельным темам/разделам дисциплины;

проведение консультаций перед экзаменом.

Перечень разделов/тем/, полностью или частично отнесенных на самостоятельное изучение с последующим контролем:

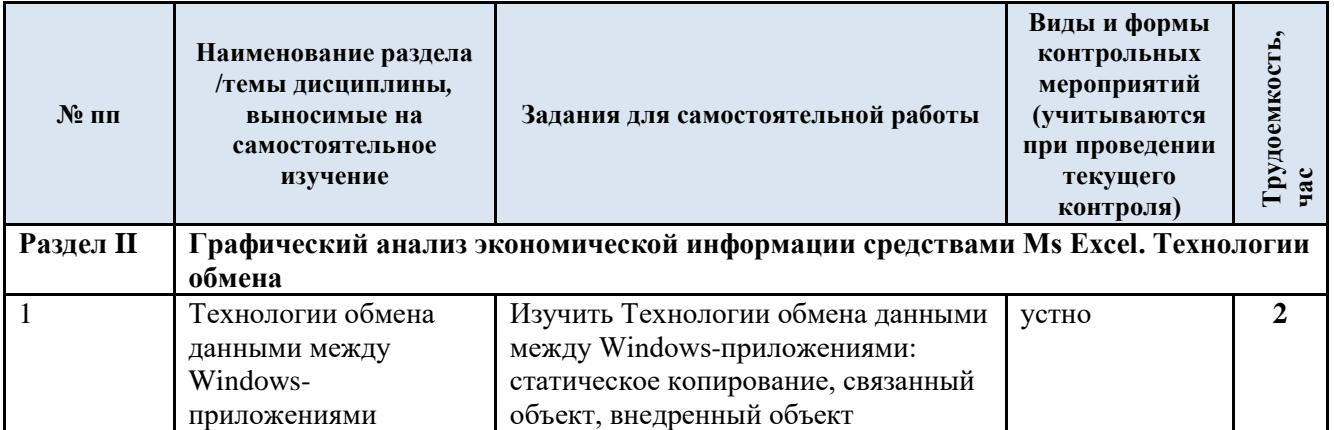

 $3.5.$ Применение электронного обучения, дистанционных образовательных технологий

Реализация программы учебной дисциплины с применением электронного обучения и дистанционных образовательных технологий регламентируется действующими локальными актами университета.

В электронную образовательную среду могут быть перенесены отдельные виды учебной деятельности:

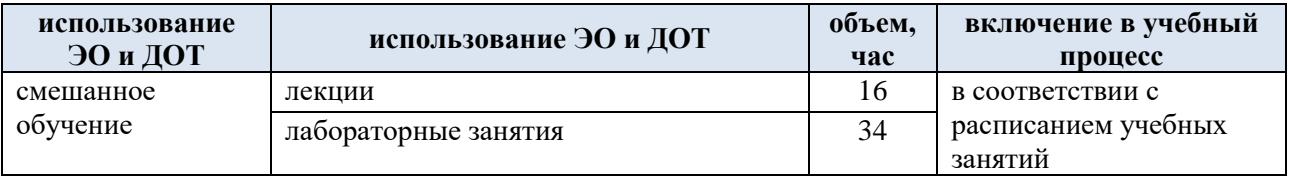

ЭОР обеспечивают в соответствии с программой дисциплины:

организацию самостоятельной работы обучающегося, включая контроль знаний обучающегося (самоконтроль, текущий контроль знаний и промежуточную аттестацию),

методическое сопровождение и дополнительную информационную поддержку электронного обучения (дополнительные учебные информационно-справочные  $\mathbf{H}$ материалы).

#### **4. РЕЗУЛЬТАТЫ ОБУЧЕНИЯ ПО ДИСЦИПЛИНЕ, КРИТЕРИИ ОЦЕНКИ УРОВНЯ СФОРМИРОВАННОСТИ КОМПЕТЕНЦИЙ, СИСТЕМА И ШКАЛА ОЦЕНИВАНИЯ**

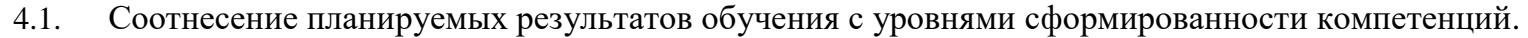

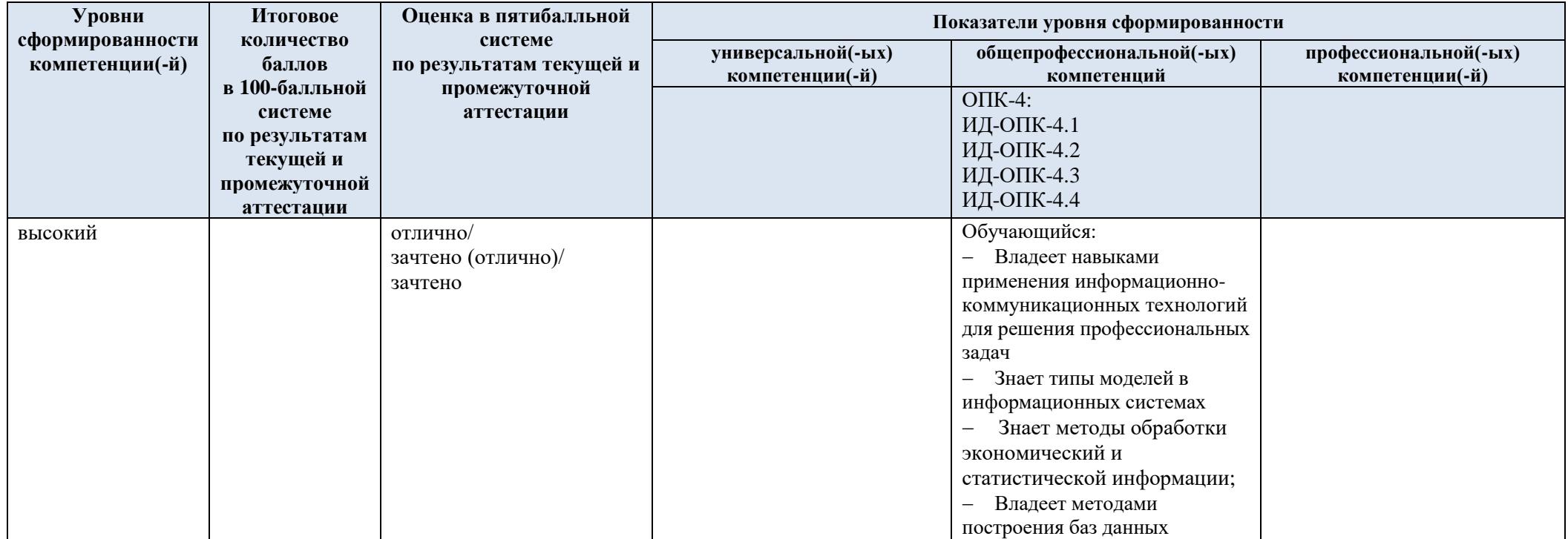

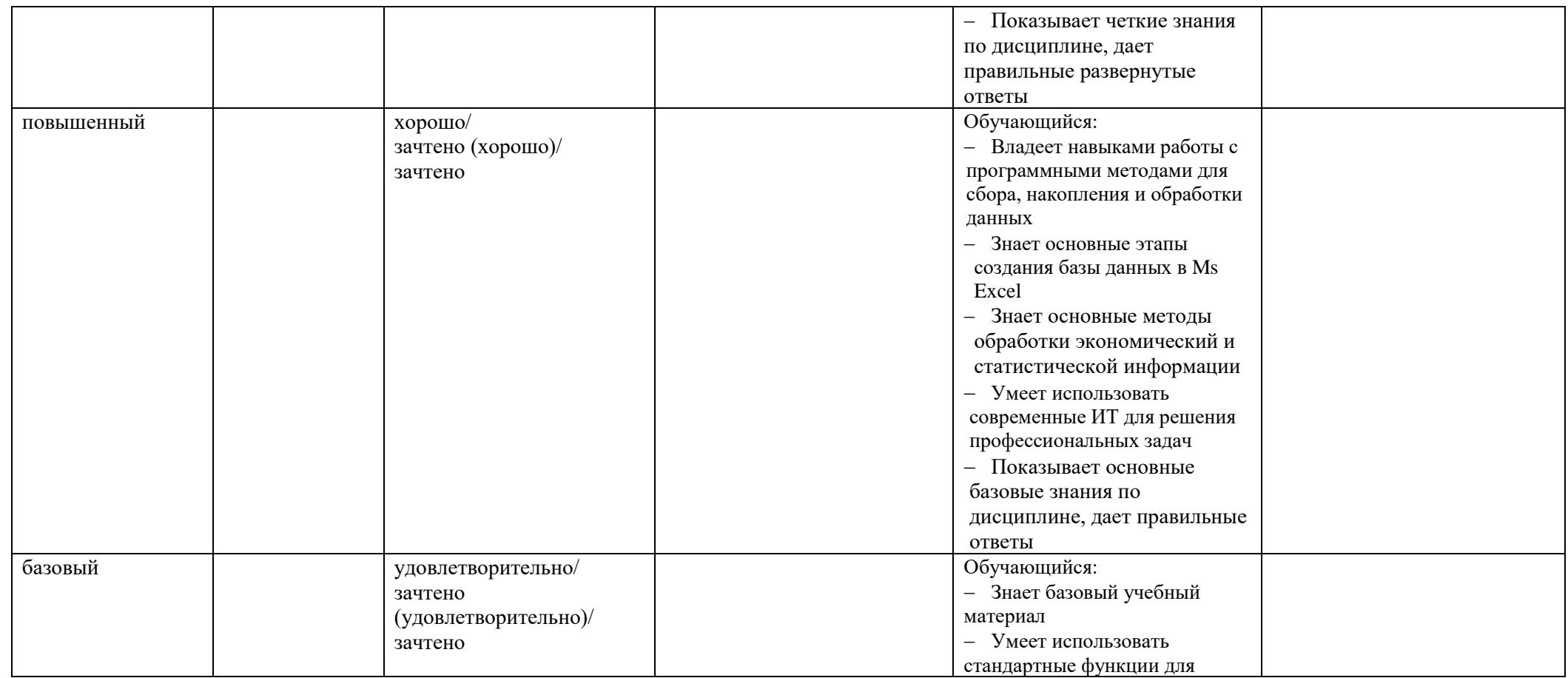

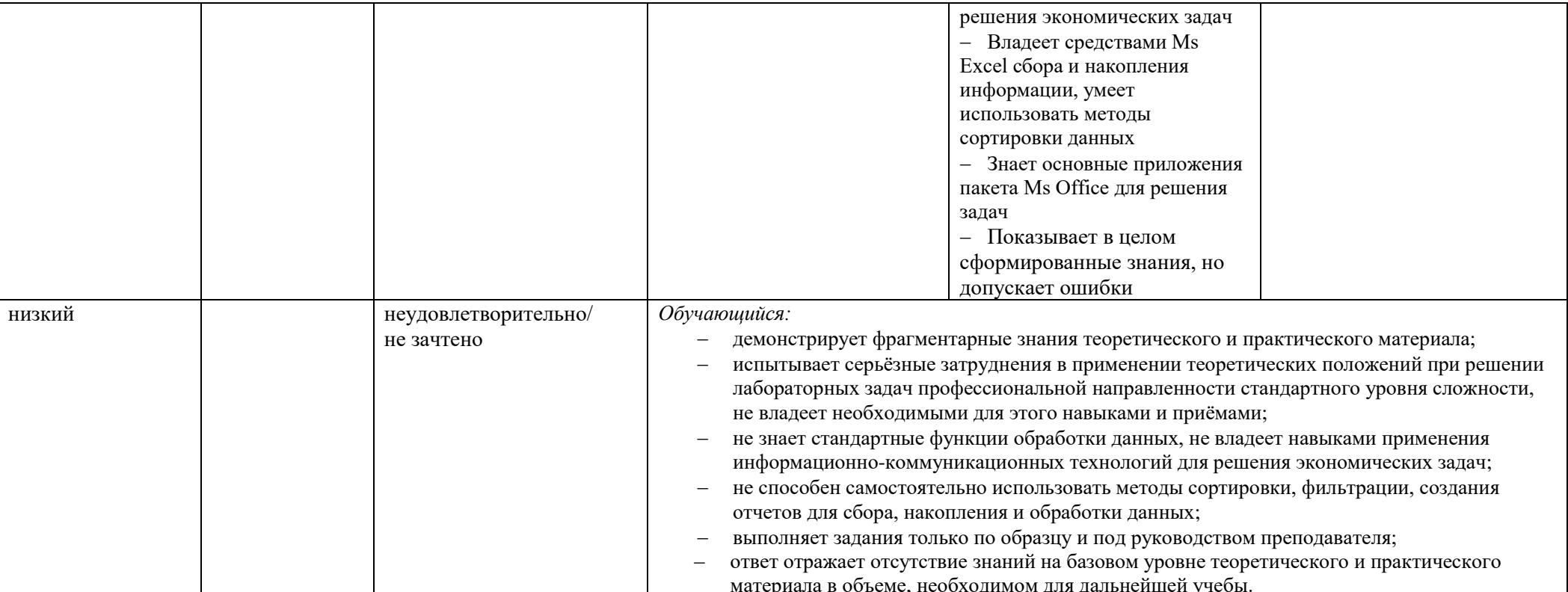

#### **5. ОЦЕНОЧНЫЕ СРЕДСТВА ДЛЯ ТЕКУЩЕГО КОНТРОЛЯ УСПЕВАЕМОСТИ И ПРОМЕЖУТОЧНОЙ АТТЕСТАЦИИ, ВКЛЮЧАЯ САМОСТОЯТЕЛЬНУЮ РАБОТУ ОБУЧАЮЩИХСЯ**

При проведении контроля самостоятельной работы обучающихся, текущего контроля и промежуточной аттестации по учебной дисциплине «Программирование» проверяется уровень сформированности у обучающихся компетенций и запланированных результатов обучения по дисциплине*,* указанных в разделе 2 настоящей программы.

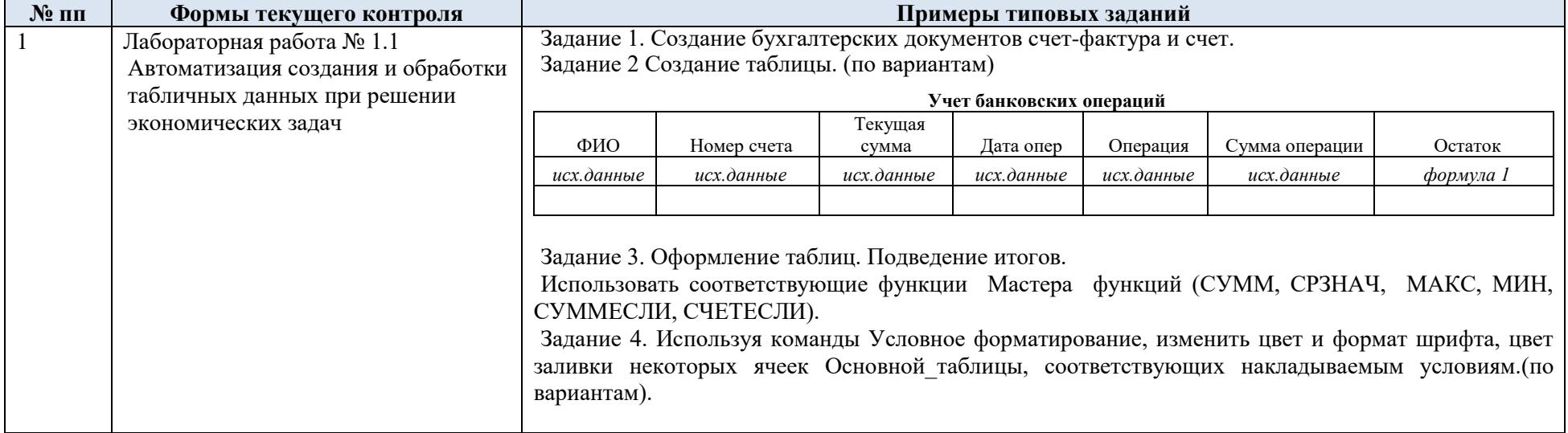

5.1. Формы текущего контроля успеваемости, примеры типовых заданий:

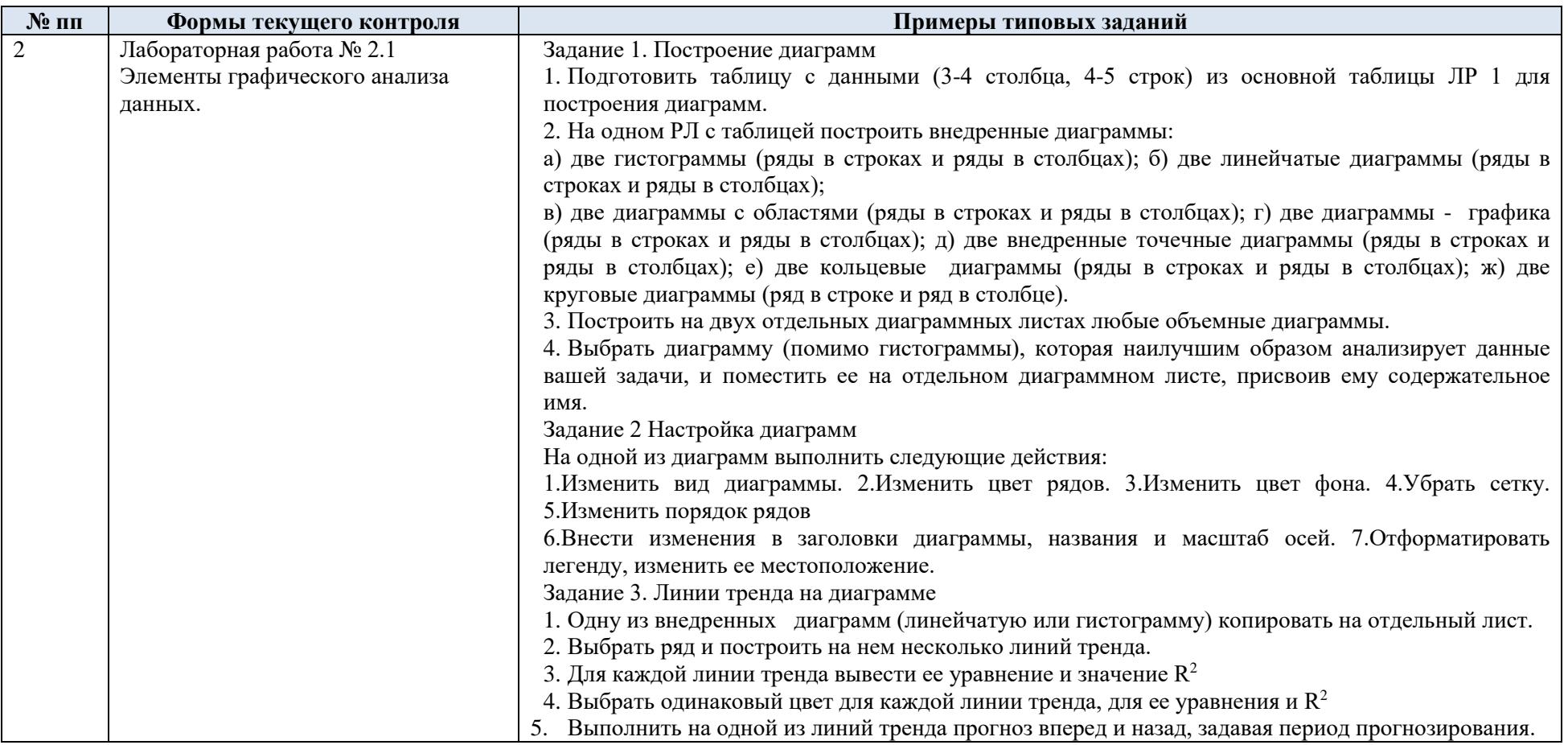

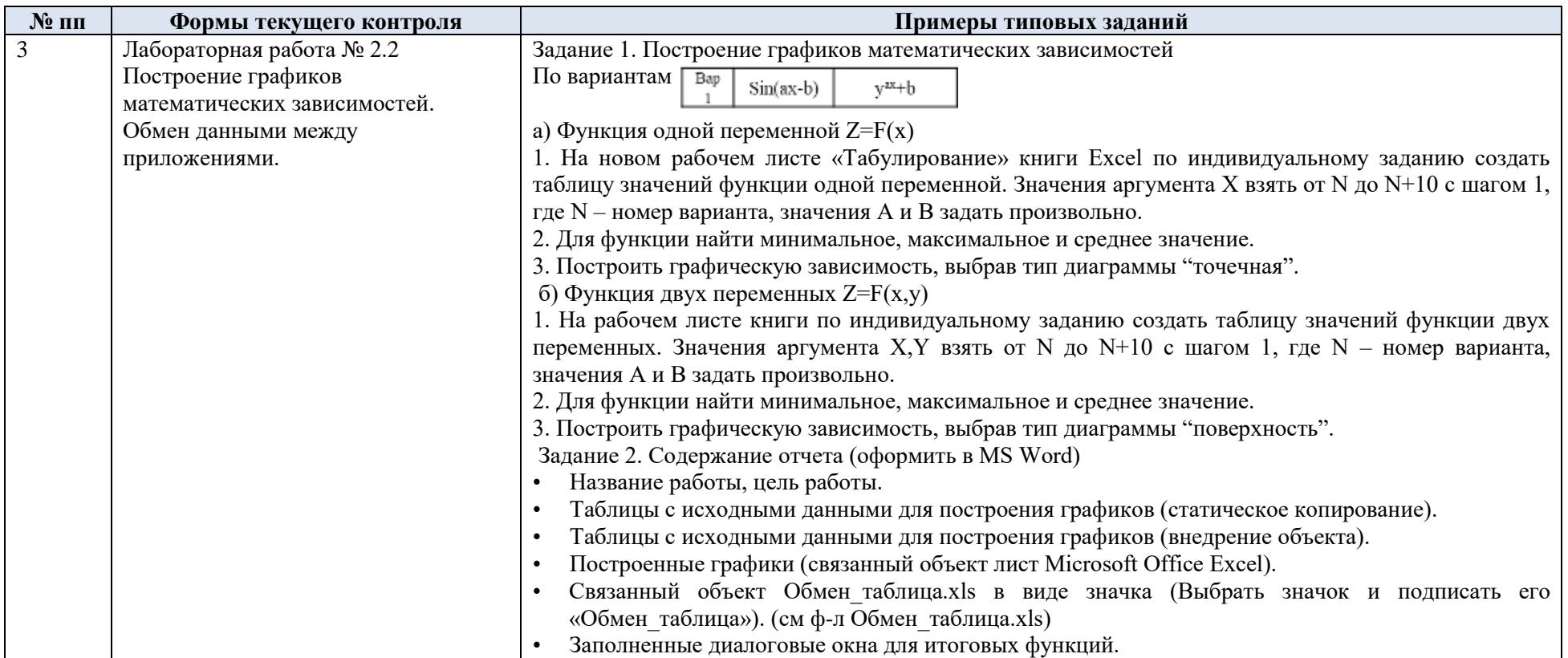

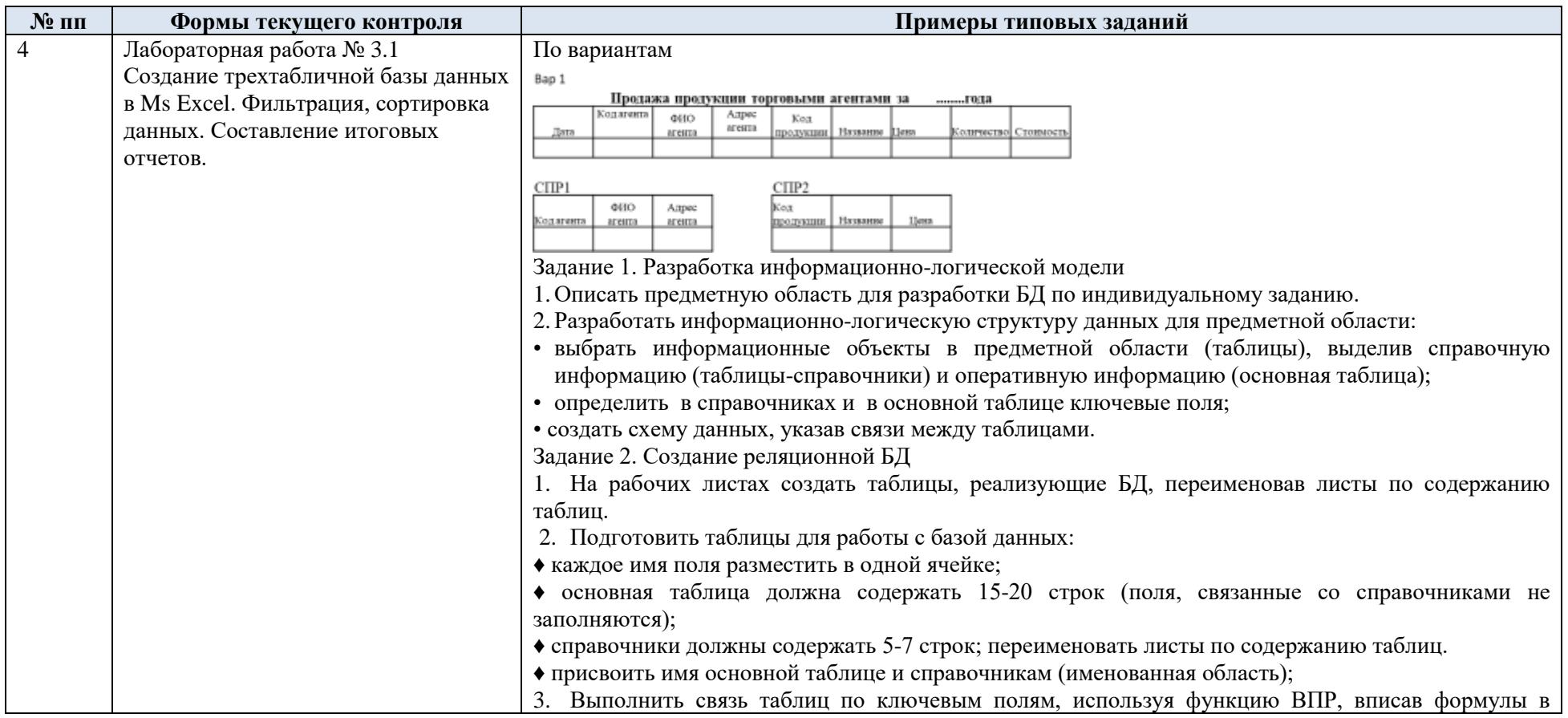

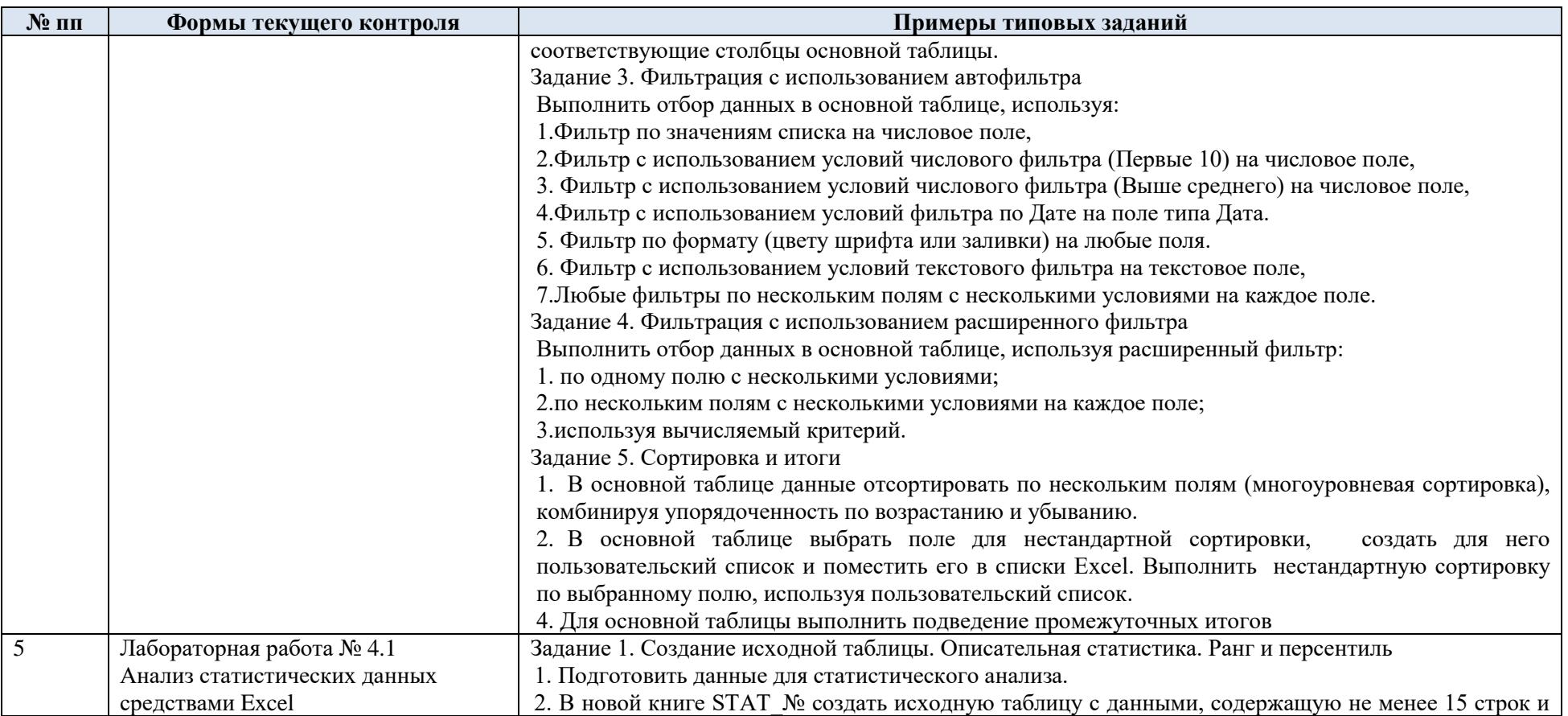

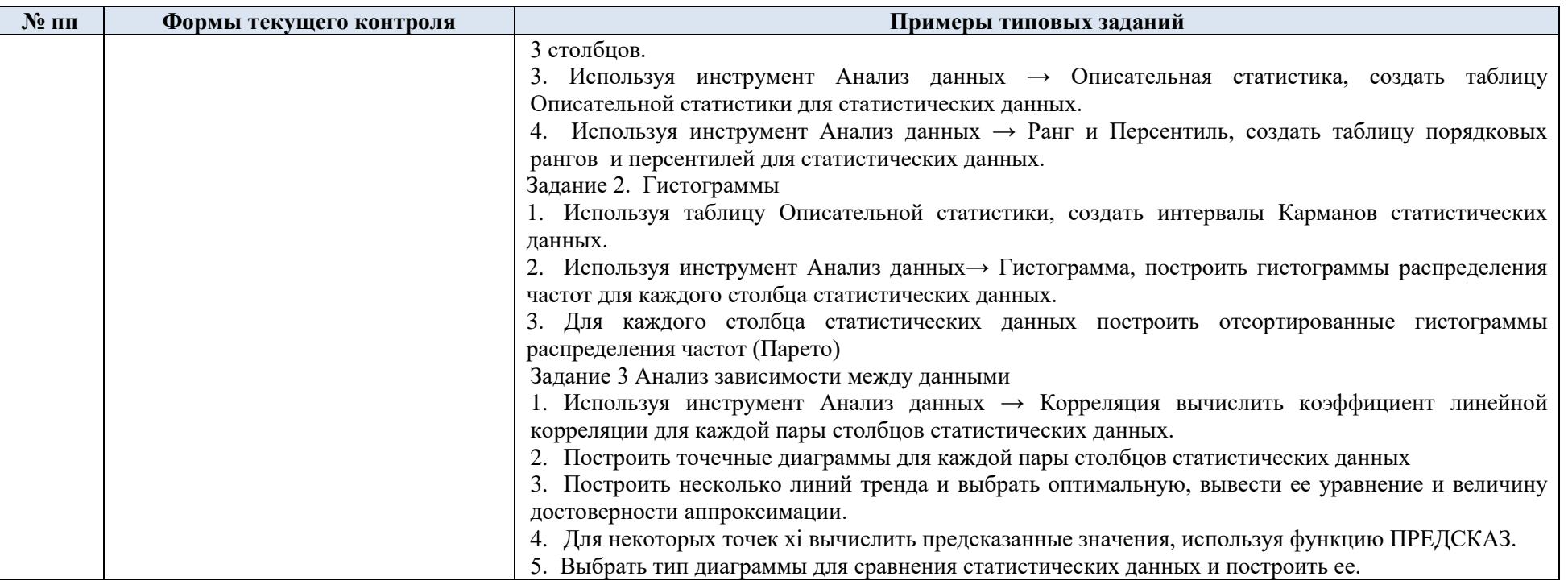

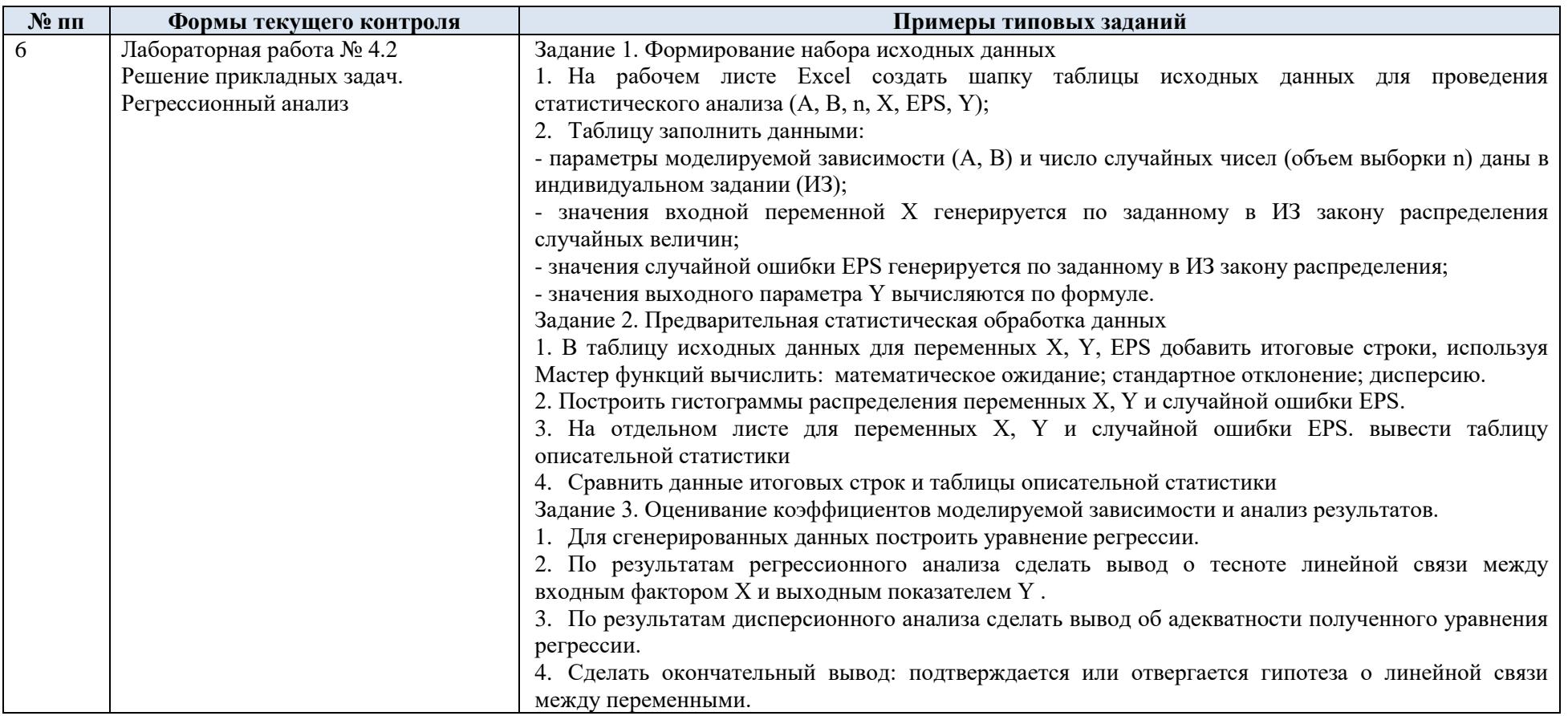

5.2. Критерии, шкалы оценивания текущего контроля успеваемости:

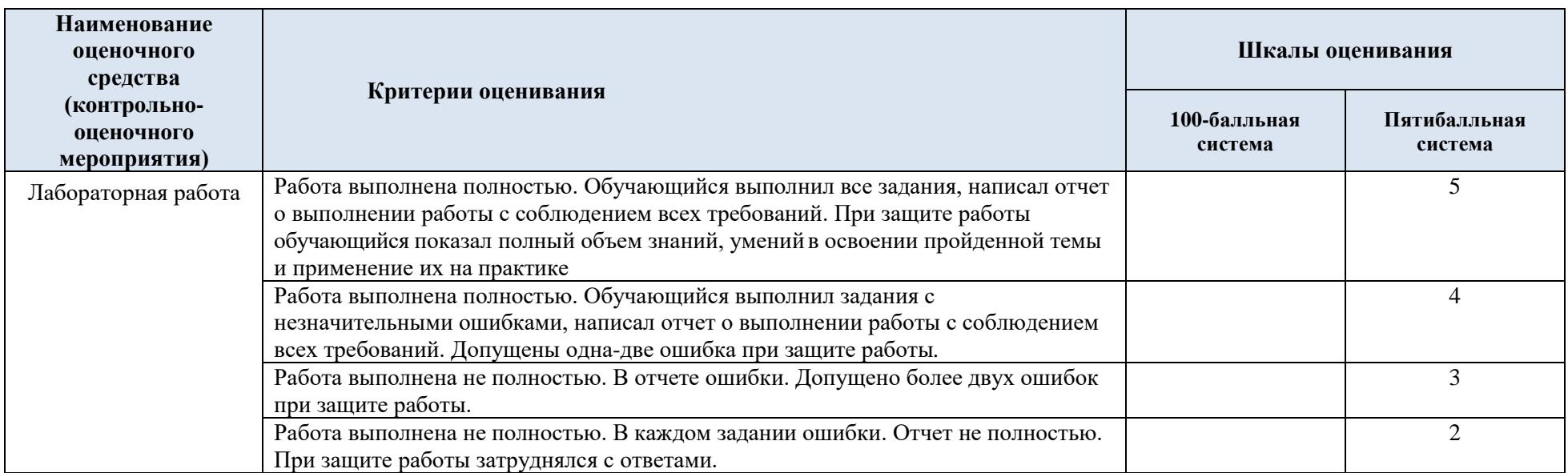

# 5.3. Промежуточная аттестация:

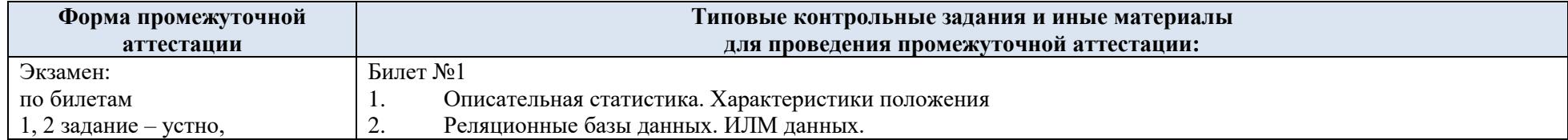

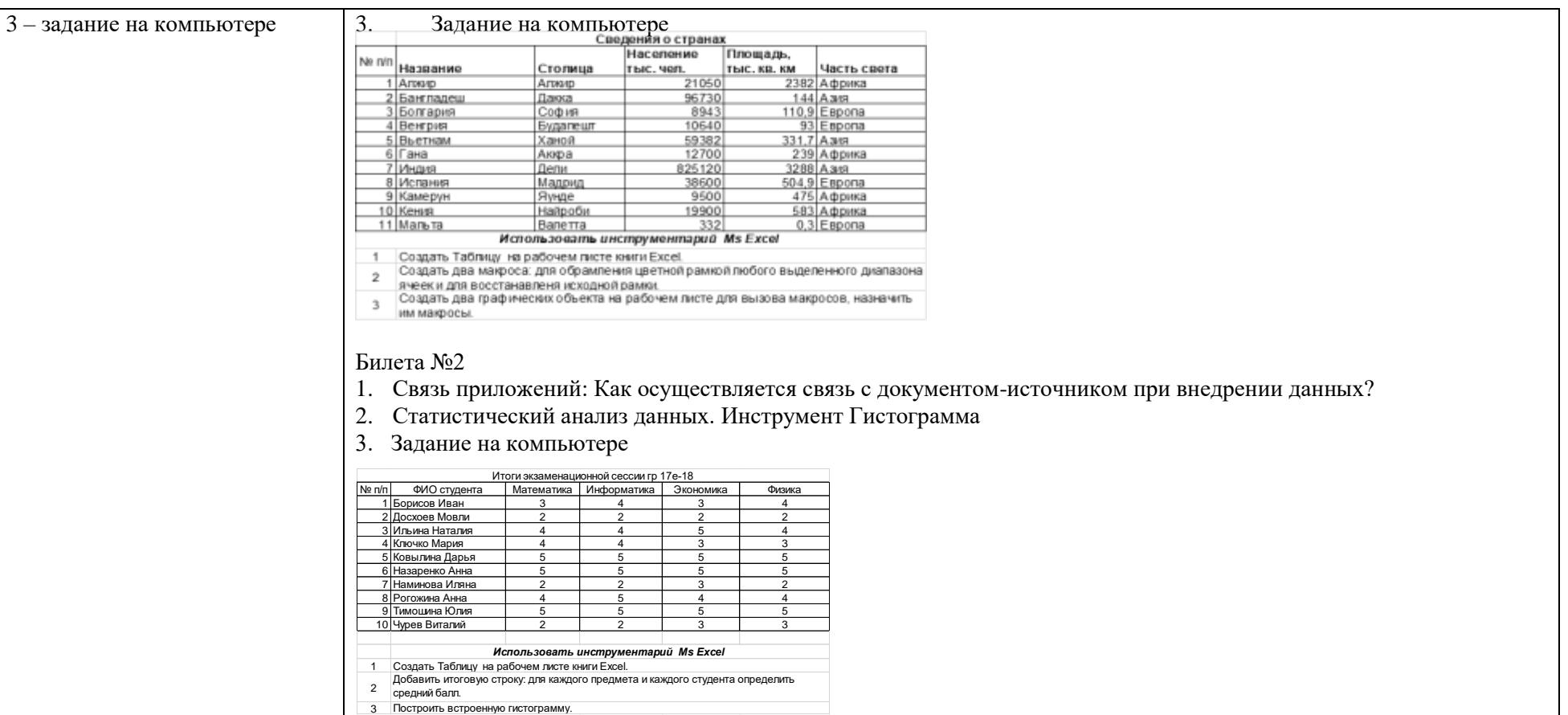

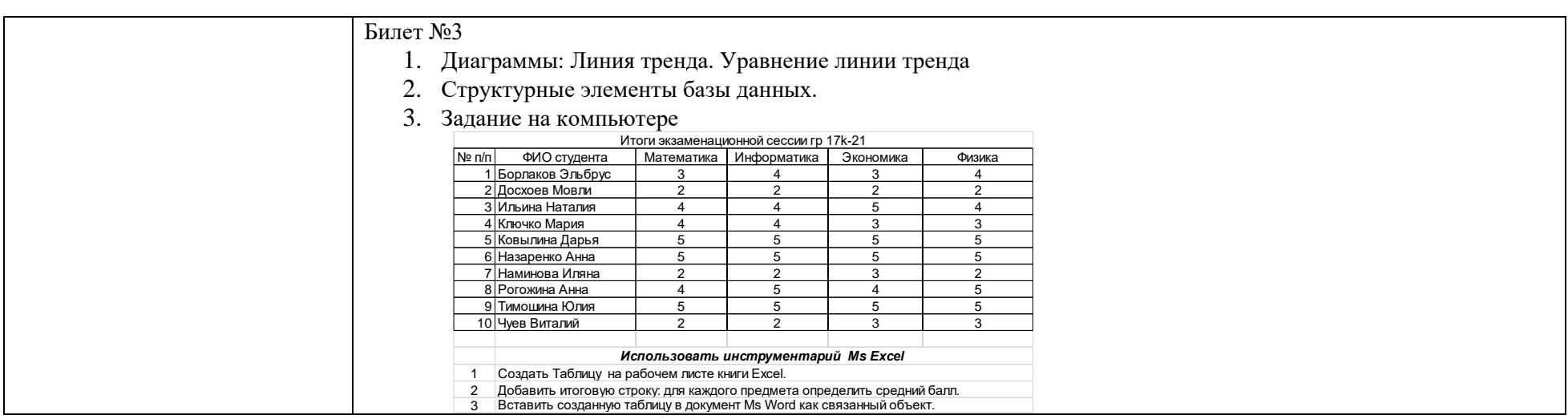

5.4. Критерии, шкалы оценивания промежуточной аттестации учебной дисциплины:

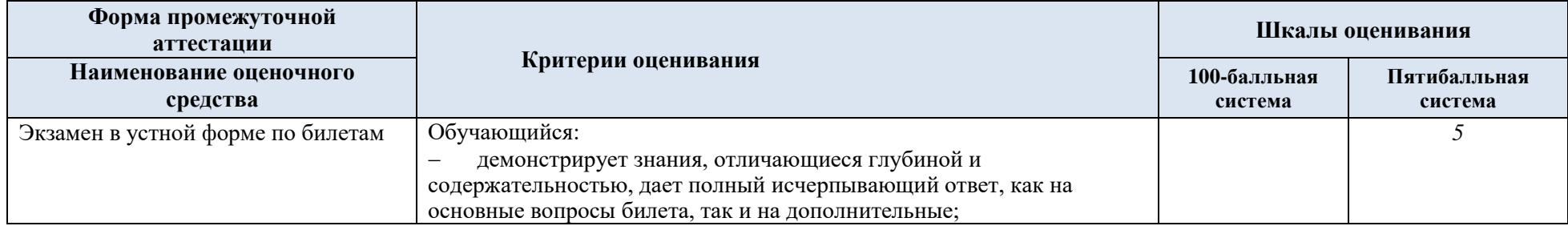

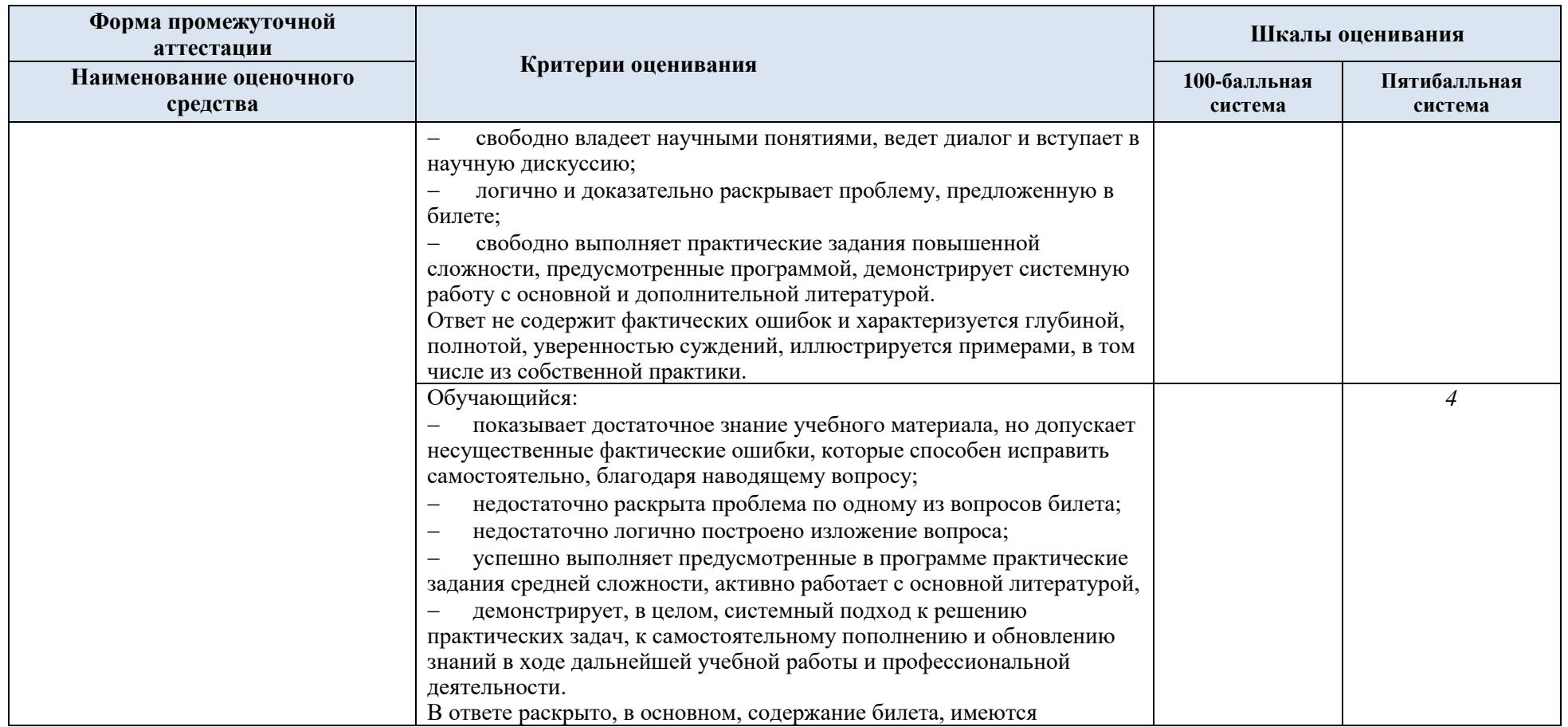

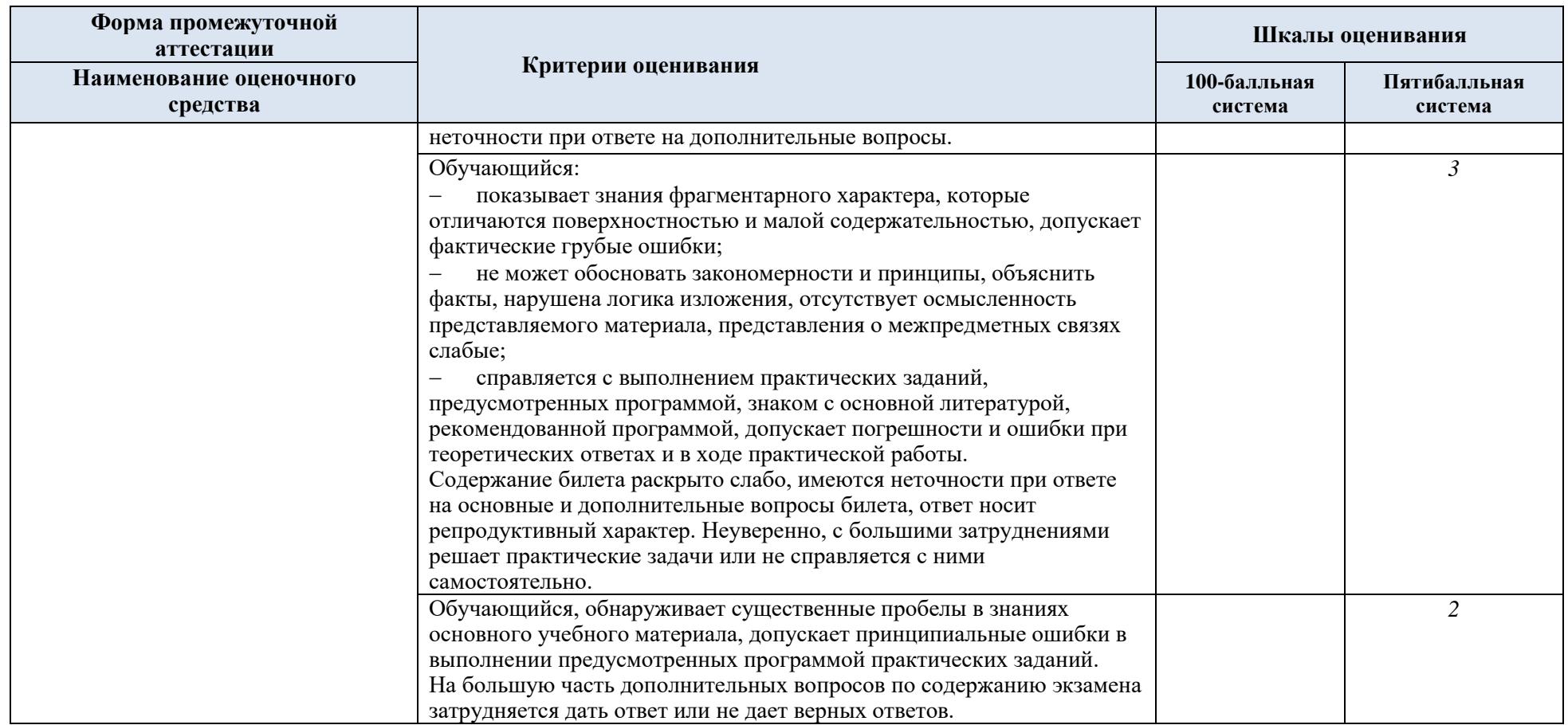

5.5. Система оценивания результатов текущего контроля и промежуточной аттестации.

Оценка по дисциплине выставляется обучающемуся с учётом результатов текущей и промежуточной аттестации.

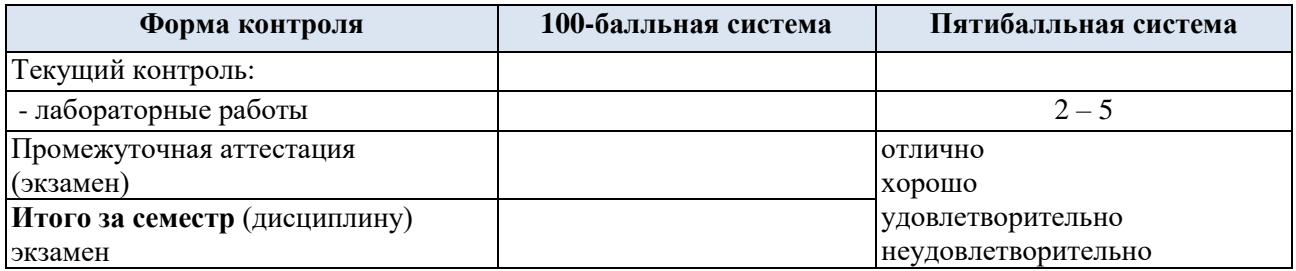

#### **6. ОБРАЗОВАТЕЛЬНЫЕ ТЕХНОЛОГИИ**

Реализация программы предусматривает использование в процессе обучения следующих образовательных технологий:

- − информационно-коммуникационные технологии;
- технологии интерактивного и дистанционного обучения;
- − поиск и обработка информации с использованием сети Интернет.

#### **7. ПРАКТИЧЕСКАЯ ПОДГОТОВКА**

Практическая подготовка в рамках учебной дисциплины реализуется при проведении лабораторных занятий, связанных с будущей профессиональной деятельностью.

#### **8. ОРГАНИЗАЦИЯ ОБРАЗОВАТЕЛЬНОГО ПРОЦЕССА ДЛЯ ЛИЦ С ОГРАНИЧЕННЫМИ ВОЗМОЖНОСТЯМИ ЗДОРОВЬЯ**

При обучении лиц с ограниченными возможностями здоровья и инвалидов используются подходы, способствующие созданию безбарьерной образовательной среды: технологии дифференциации и индивидуального обучения, применение соответствующих методик по работе с инвалидами, использование средств дистанционного общения, проведение дополнительных индивидуальных консультаций по изучаемым теоретическим вопросам и практическим занятиям, оказание помощи при подготовке к промежуточной аттестации.

При необходимости рабочая программа дисциплины может быть адаптирована для обеспечения образовательного процесса лицам с ограниченными возможностями здоровья, в том числе для дистанционного обучения.

Учебные и контрольно-измерительные материалы представляются в формах, доступных для изучения студентами с особыми образовательными потребностями с учетом нозологических групп инвалидов:

Для подготовки к ответу на практическом занятии, студентам с ограниченными возможностями здоровья среднее время увеличивается по сравнению со средним временем подготовки обычного студента.

Для студентов с инвалидностью или с ограниченными возможностями здоровья форма проведения текущей и промежуточной аттестации устанавливается с учетом индивидуальных психофизических особенностей (устно, письменно на бумаге, письменно на компьютере, в форме тестирования и т.п.).

Промежуточная аттестация по дисциплине может проводиться в несколько этапов в форме рубежного контроля по завершению изучения отдельных тем дисциплины. При необходимости студенту предоставляется дополнительное время для подготовки ответа на зачете или экзамене.

Для осуществления процедур текущего контроля успеваемости и промежуточной аттестации обучающихся создаются, при необходимости, фонды оценочных средств, адаптированные для лиц с ограниченными возможностями здоровья и позволяющие оценить достижение ими запланированных в основной образовательной программе результатов обучения и уровень сформированности всех компетенций, заявленных в образовательной программе.

#### **9. МАТЕРИАЛЬНО-ТЕХНИЧЕСКОЕ ОБЕСПЕЧЕНИЕ ДИСЦИПЛИНЫ**

Характеристика материально-технического обеспечения дисциплины составляется в соответствии с требованиями ФГОС ВО.

Материально-техническое обеспечение дисциплины при обучении с использованием традиционных технологий обучения.

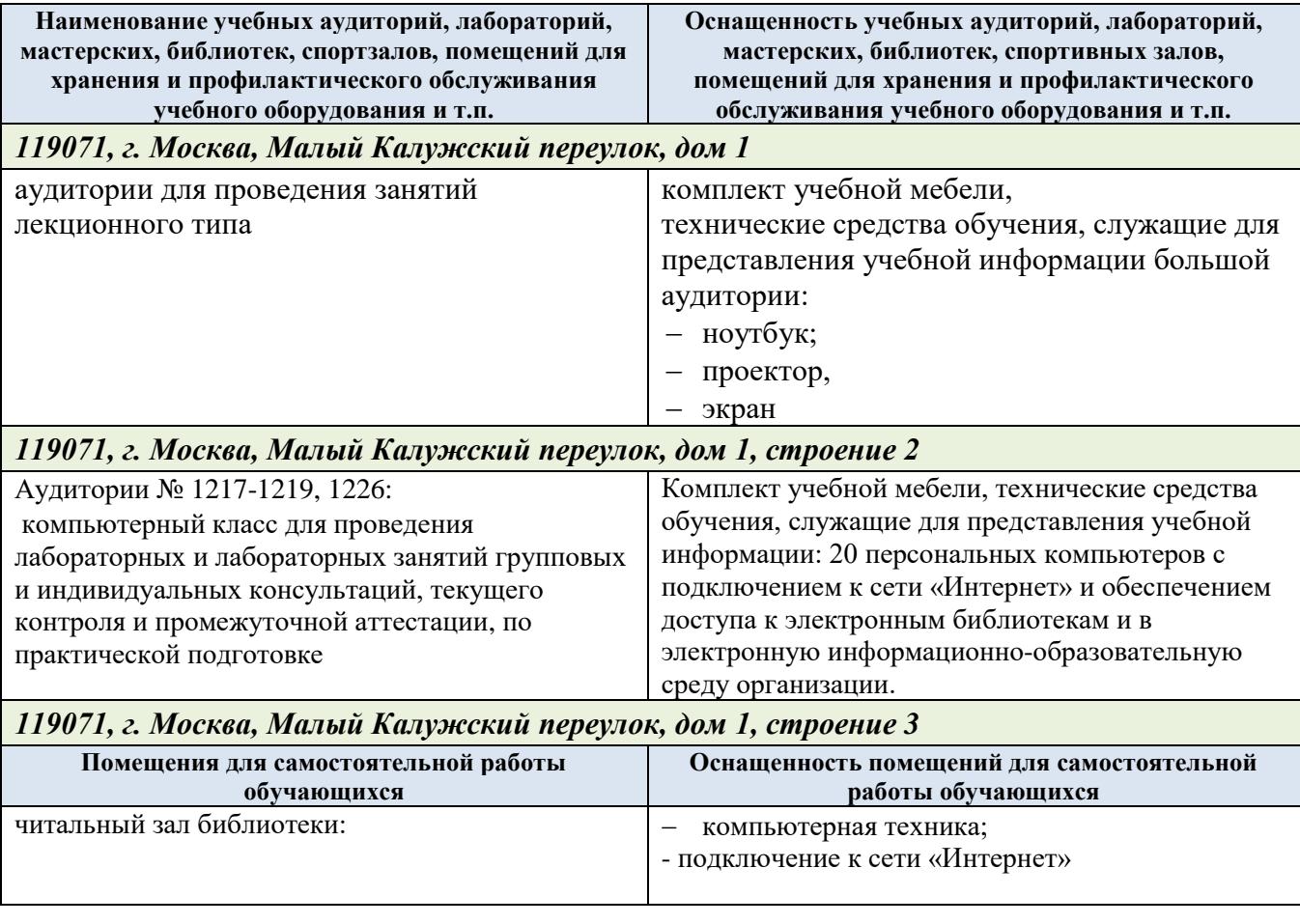

Технологическое обеспечение реализации программы осуществляется с использованием элементов электронной информационно-образовательной среды университета.

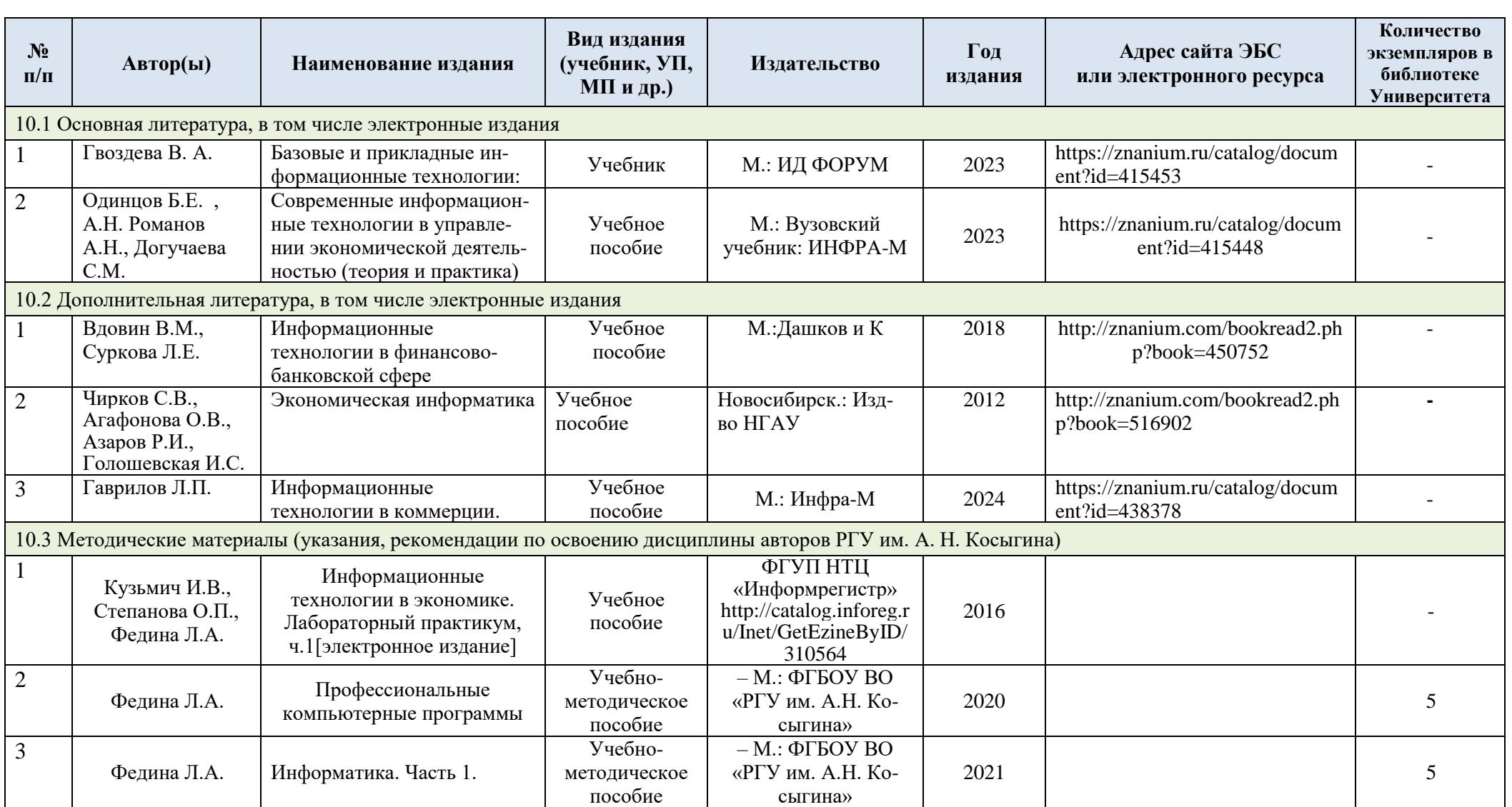

# **10. УЧЕБНО-МЕТОДИЧЕСКОЕ И ИНФОРМАЦИОННОЕ ОБЕСПЕЧЕНИЕ УЧЕБНОЙ ДИСЦИПЛИНЫ**

# **11. ИНФОРМАЦИОННОЕ ОБЕСПЕЧЕНИЕ УЧЕБНОГО ПРОЦЕССА**

11.1. Ресурсы электронной библиотеки, информационно-справочные системы и профессиональные базы данных:

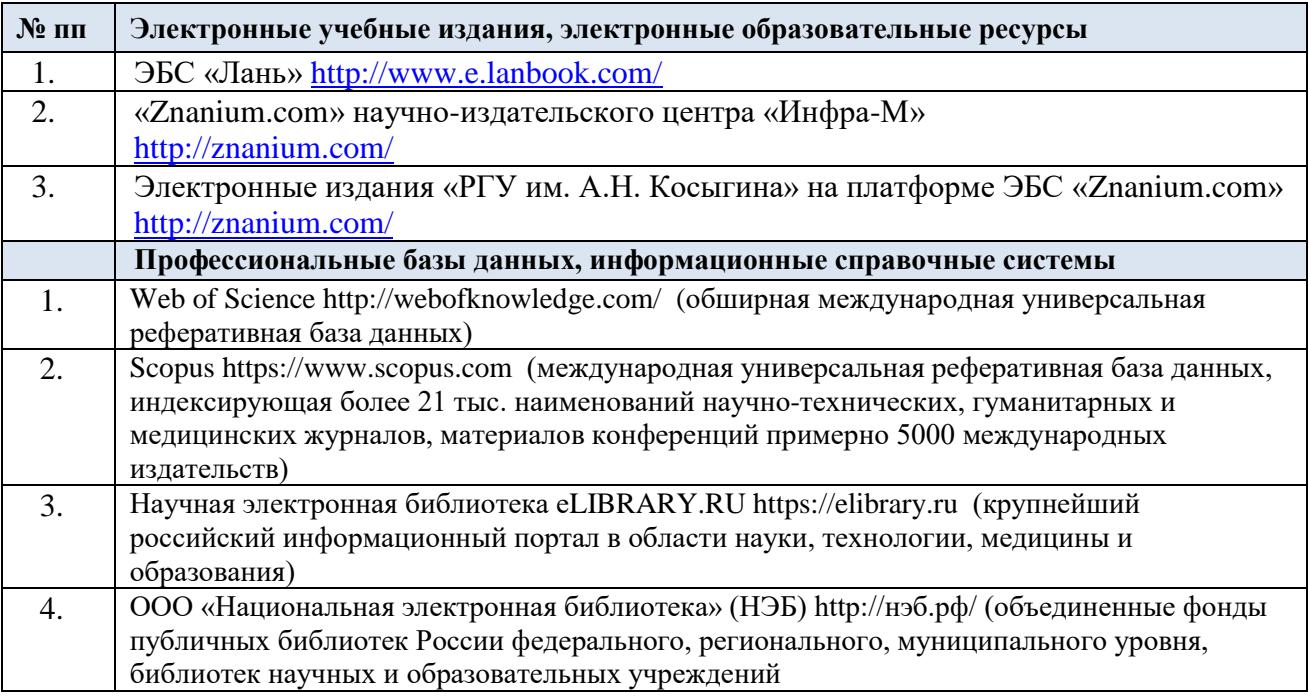

### 11.2. Перечень программного обеспечения

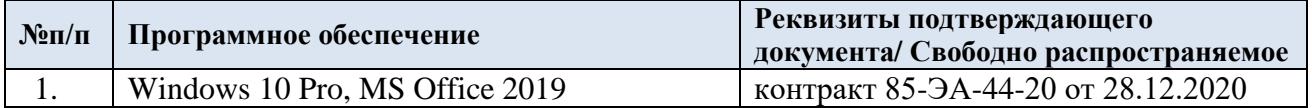

# **ЛИСТ УЧЕТА ОБНОВЛЕНИЙ РАБОЧЕЙ ПРОГРАММЫ УЧЕБНОЙ ДИСЦИПЛИНЫ**

В рабочую программу учебной дисциплины внесены изменения/обновления и утверждены на заседании кафедры:

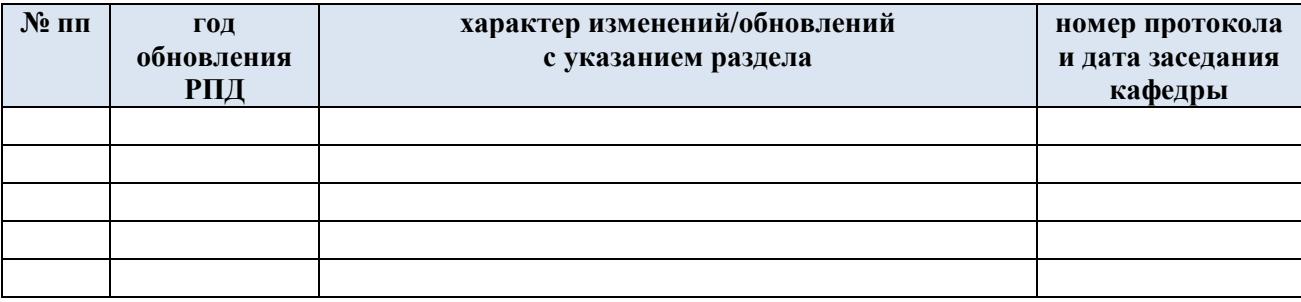